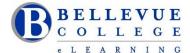

#### **eLearning Newsletter**

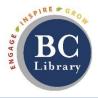

- Welcome back! eLearning Instructional Design Office Hours in D140 are Mon to Fri from 10am 4pm.
- Publish your course.
- Use the <u>handy checklists</u> when you build your content.
- Use the Syllabus template.
- Contact us:
  - Using our elearning@bellevuecollege.edu email.
  - Call us 425-564-4210 or walk-in to D140 in the LMC.
  - Create a <u>Request Center ticket</u> when you need help with Canvas content.

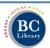

#### eLearning

Help with instructional Design

#### eLearning Requests:

- Accessibility Help with Canvas course accessibility
- Canvas Course Content Help with Canvas course content
- Canvas Course Design Help with Canvas course design
- <u>Instructional Designer Assistance</u> Work with a Instructional Designer
- <u>Teaching Tools</u> Help with Canvas teaching tools

#### New in eLearning: XR Lab and Studio Q

XR stands for "extended reality." XR is an all-inclusive concept that includes augmented reality, simulations, and virtual reality.

Studio Q: Create Panopto recordings using our A/V room with a "Lightboard", "Camcorder" and "Computers" Here is a 360 view of our elearning space created by Bruce Wolcott. (Best viewed with Firefox or Chrome)

# eLearning Summer Institute highlights! (Accessible view)

Two successful days of sharing and experiencing new educational technologies! We unveiled our Lightboard in Room Q. Here are the <u>Highlights</u> of the two days. We had four concurrent sessions. Agenda included well planned activities by our Instructional designers Keith Rowley, Betsy Zahrt Geib, Brian Bergen-Aurand and Bruce Wolcott. Facilitators demonstrated concepts, shared examples of activities in Canvas. Each session had a hands-on component.

# Walk-in workshops, no registration needed.

Our eLearning Instructional Designers and Technologists provide workshops on various educational technology topics in person and online. If you need a customized session or a one-on-one consultation please send a Request Center ticket.

\*How to Copy a Canvas Course | \*Your Syllabus in Canvas | \*Aligning Your Syllabus with the Canvas Gradebook \*Knock on my Door: Exploring Cranium Café | \*Canvas Hacks | \*UDL for Module Design | \*Using the online discussions tool to improve student engagement | \*Zoom for online meetings | \*Panopto videos

# In-depth 6-week sessions offered Online:

• September 24th Monday: Canvas 101: Teaching with Canvas Sign up for Canvas 101

- October 1st Monday: Copyright Information for Educators Sign up for Canvas 101
- October 8th Monday: Accessibility 101: The Basics of Inclusive Design Sign up for Accessibility 101
- October 15th Monday: Canvas 201: Taking your Course to the next level! Sign up for Canvas 201

#### **Canvas 101: Teaching with Canvas**

Canvas 101 is perfect for new online instructors, and it is modular so instructors with varied backgrounds and experience can select the order of the modules that best apply to their needs. This online based workshop is intended to introduce instructors to the available tools in Canvas. **Earn 22 professional credit hours.** 

Start Date: Mon September 24<sup>th</sup>. Facilitator: Bruce Wolcott. Sign up for Canvas 101

### Canvas 201: Taking your Course to the next level!

Learn How to Enhance Your Online Class. Build on the knowledge you gained in Canvas 101, using Universal Design for Learning Principles (UDL) to improve the Canvas experience for all of your students and to increase efficiency of your use of Canvas. We cover a variety of topics, including an introduction to UDL, gain expertise with the assessment tools used in Canvas, Canvas site and module design using UDL principles, following a best practices course checklist when setting up or reviewing a Canvas site and techniques for closing out your Canvas site at the end of each quarter. **Earn 22 professional credit hours**.

Start Date (Fall 2018): Monday October 15<sup>th</sup>. Facilitator: Mandie Nash. Sign up for Canvas 201
Start Date (Winter 2019): Monday January 28<sup>th</sup>. Facilitator: Mandie Nash. Sign up for Canvas 201

# Accessibility 101: Principles of Inclusive Design

Participants will learn the language of accessibility, the laws that most impact higher-ed, how to create accessible content, the principles of Universal Design for Learning, and other useful information pertaining to accessible technology and the experience of people with disabilities. Learn how you can make easy changes and additions to your Canvas courses in order to create an inclusive course environment for all students. The online workshop can be completed in six weeks.

The <u>Course Syllabus</u> is public, so feel free to preview it before joining the course. **Earn 20 professional credit hours.** 

Start Date: Monday, October 8th. Facilitators: Debi Griggs and Betsy Zahrt Geib. Sign up for Accessibility 101

### **Copyright Information for Educators**

Copyright Information for Educators is an introductory course offered online, for faculty and staff that provides an overview of concepts of copyright and fair use. The course is divided up into six modules: (1) copyright law in education, (2) TEACH Act, (3) Digital Millennium Copyright Act (DMCA), (4) public domain, (5) Creative Commons, and (6) copyright compliance and management. You will learn about copyright and how it impacts content you share with the public and/or integrate into your Canvas courses. This course includes assessments and a guide to creating a copyright management plan. **Earn 18 professional credit hours.** 

**Start Date:** Monday October 1<sup>st</sup>. **Facilitator:** Faculty Librarian. Sign up for Copyright Information for Educators